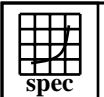

Bull

## C<sub>opyright</sub> ©1999-2005, Standard Performance Evaluation Corporation

## NovaScale 3045 (1600MHz)  $SPECfp2000 =$

3017

## $SPECfp\_base2000 =$

3017

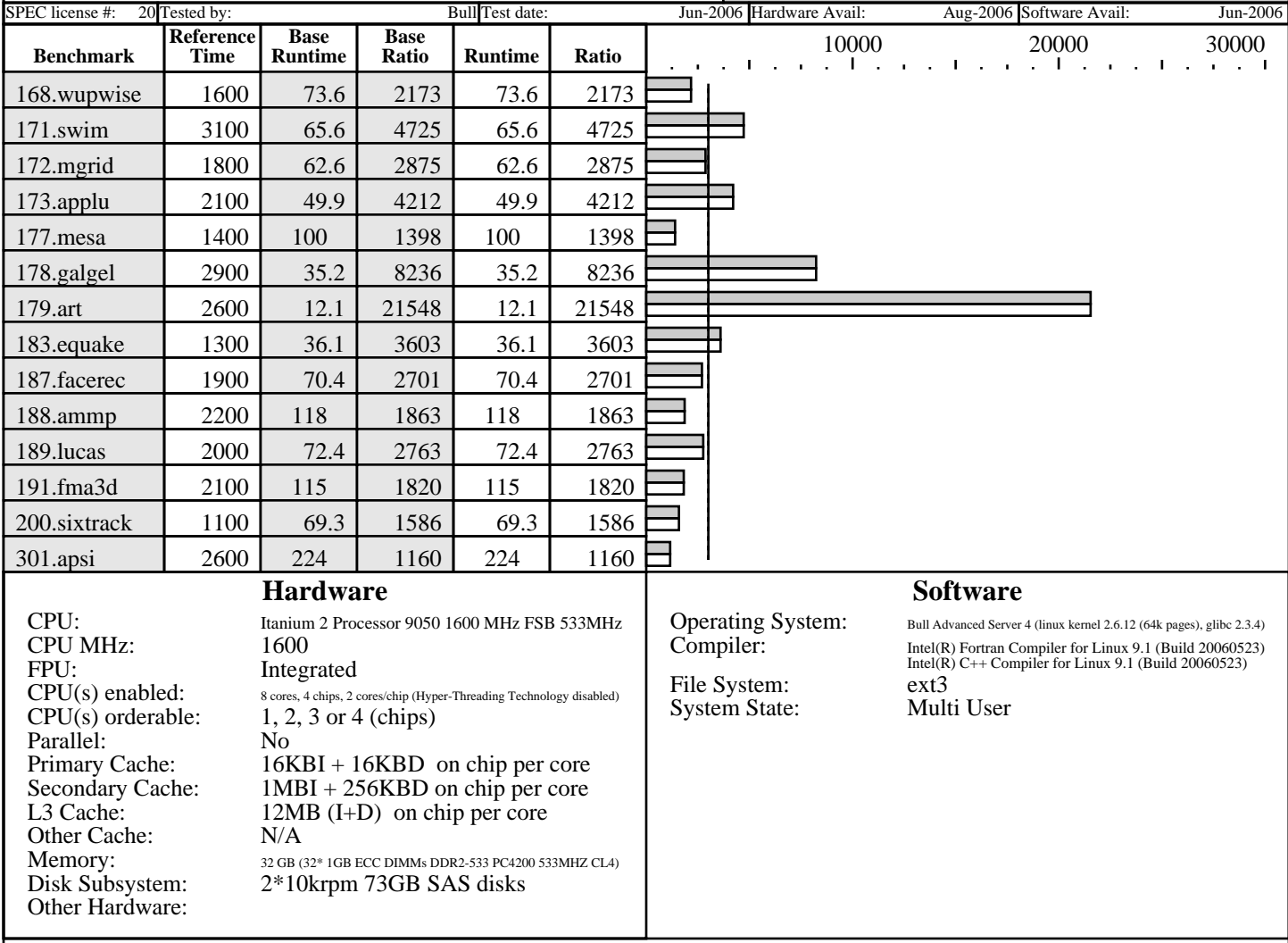

## **Notes/Tuning Information**

+FDO: PASS1=-prof\_gen PASS2=-prof\_use

 Baseline optimization flags: C programs: -fast -ansi\_alias -IPF\_fp\_relaxed +FDO Fortran programs: -fast -IPF\_fp\_relaxed + FDO

 Portability Flags: 178.galgel: -FI

Peak optimization flags: basepeak=true

 The option "maxcpus=0 (ie=UP kernel)" was added to the "elilo.conf" configuration file in order to invoke a uniprocessor environment. 4 memory boxes, with 8 DIMMs in each For information about Bull please see: http://www.bull.com

> Standard Performance Evaluation Corporation info@spec.org http://www.spec.org